$\bullet$ 

 $3.$ 

1.  $\blacksquare$  $2.$ 

**説明文書(V3.23)**

 $6.$ 

 $7.$ 

## 1. [ネットワーク](https://dolittle.eplang.jp/ch_server)[通信](https://dolittle.eplang.jp/ch_server)

 $2.$ 

 $3.$ 

4.  $\blacksquare$ 

## $\overline{1}$ .

 $2.$ 

- 1. [LeapMotion](https://dolittle.eplang.jp/ch_leapmotion)
- $2.$
- 3. [Arduino](https://dolittle.eplang.jp/ch_arduino)
- 4. [Studuino](https://dolittle.eplang.jp/ch_studuino)
- $5.$

 $\bullet$ 

6. [micro:bit](https://dolittle.eplang.jp/ch_microbit)

 $\lbrack \text{IV3.23} \rbrack$ 

- - $\circ$
	- $\circ$ 
		- [GUI](https://dolittle.eplang.jp/ref_gui)[オブジェクト](https://dolittle.eplang.jp/ref_gui)(ボタン、フィールド、ラベル、リスト、選択メニュー、スライダー、テ
- - $\circ$
	- $\circ$
	- $\circ$
	- $\circ$
	-
	- $\circ$
- ٠
- [LeapMotion](https://dolittle.eplang.jp/ref_leapmotion)
- [Arduino](https://dolittle.eplang.jp/ref_arduino)
- o [Studuino](https://dolittle.eplang.jp/ref_studuino)
- 
- 
- 
- 
- 
- 
- 
- 

From: <https://dolittle.eplang.jp/>- **プログラミング言語「ドリトル」**

Permanent link: **<https://dolittle.eplang.jp/manualv32?rev=1552982644>**

Last update: **2019/03/19 17:04**

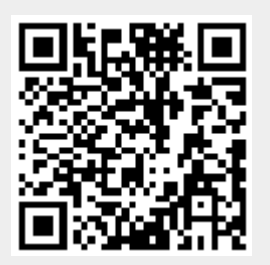